# **II. BAB 2**

# **LANDASAN TEORI**

#### **2.1. Manajemen Proyek**

Manajemen proyek adalah kegiatan perencanaan, pengorganisasian, pengarahan, dan pengendalian sumber daya organisasi perusahaan untuk mencapai tujuan tertentu dalam waktu tertentu dengan menggunakan sumber daya tertentu (Santoso, 2003). Perencanaan dan pengelolaan sumber daya dan waktu merupakan bagian yang saling terkait dalam manajemen proyek konstruksi. Selain kualitas, pencapaian proyek juga dapat dievaluasi berdasarkan waktu. Sumber daya yang dihabiskan dan waktu yang dihabiskan untuk menyelesaikan tugas harus diukur secara teratur.

Menurut Soeharto (1995), manajemen konstruksi mempunyai cakupan yang cukup luas, karena meliputi tahapan kegiatan dari awal pelaksanaan pekerjaan sampai dengan akhir pelaksanaan yang berupa hasil pembangunan.

Tahapan kegiatan tersebut dibagi menjadi empat tahapan, yaitu:

- 1. Perencanaan (*Planning*). Perencanaan adalah pemilihan dan penentuan langkahlangkah tindakan masa depan yang diperlukan untuk mencapai suatu tujuan. Artinya langkah pertama adalah menentukan tujuan yang ingin dicapai kemudian menetapkan urutan langkah tindakan untuk mencapainya. Perencanaan harus cermat, lengkap, terpadu, dan meminimalkan kesalahan. Namun hasil perencanaan bukanlah suatu dokumen yang tetap. Hal ini karena rencana yang menjadi acuan tahap implementasi dan pengelolaan perlu diulang dan disempurnakan untuk beradaptasi dengan perubahan dan perkembangan proses selanjutnya.
- 2. Mengorganisir (*Organizing*)

Organisasi dapat diartikan sebagai kepedulian terhadap bagaimana mengatur dan engalokasikan kegiatan dan sumber daya kepada peserta dalam suatu kelompok organisasi) agar dapat mencapai tujuan secara efisien.

3. Pelaksanaan (*Actuatting*)

Pelaksanaan berarti mewujudkan atau merealisasikan apa yang direncanakan dan mengacu pada proses, metode, dan teknik untuk benar-benar melaksanakan rencana tersebut. Fungsi kinerja juga mencakup fungsi organisasi seperti ruang lingkup pekerjaan, pembagian kerja, isi pekerjaan, kepegawaian, dan struktur organisasi.

- 4. Pengendalian (*Controlling*) Pengendalian Pengendalian dapat memastikan bahwa program dan aturan kerja yang dilaksanakan dilaksanakan dengan penyimpangan yang minimal dan hasil yang memuaskan. Oleh karena itu, dilakukan kegiatan berikut.
	- a. Supervisi

Melakukan serangkaian kegiatan pengawasan dan koordinasi sesuai dengan prosedur organisasi yang telah ditetapkan untuk memastikan bahwa seluruh karyawan yang berada di bawah pengawasan dan pengendalian bekerja sama dalam lingkup wewenang dan tanggung jawab.

b. Inspeksi

Melakukan pemeriksaan terhadap hasil pekerjaan dengan tujuan menjamin spesifikasi mutu dan produk sesuai dengan yang direncanakan.

- c. Tindakan koreksi Melakukan perubahan dan perbaikan terhadap rencana yang telah ditetapkan untuk menyesuaikan dengan kondisi pelaksanaan.
- 5. Menggunakan Pendekatan Sistem Pendekatan ini menekankan bahwa proyek merupakan bagian dari siklus sistem yang lengkap. Oleh karena itu penanganannya harus mengikuti metodologi sistem . Misalnya, pada tahap konsep dan PP/definisi, analisis sistem digunakan sebagai sarana pengambilan keputusan. Rekayasa sistem digunakan untuk menerjemahkan ide menjadi kenyataan fisik, dan manajemen sistem digunakan selama fase implementasi. Manajemen sistem dicirikan oleh upaya untuk mencapai keberhasilan sistem secara keseluruhan, bukan elemen-elemennya.

## **2.2. Keterlambatan Proyek**

Keterlambatan suatu proyek konstruksi merupakan penyimpangan terhadap waktu yang ditentukan dalam kontrak konstruksi atau yang disepakati oleh pihak-pihak yang terlibat dalam penyelesaian proyek tersebut. Keterlambatan proyek menyebabkan pembengkakan biaya baik bagi kontraktor maupun pemilik proyek. Selain itu, kontraktor dikenakan penalti kontrak dan biaya overhead tambahan selama periode proyek sesuai kontrak. Dampak terhadap pemilik proyek yang tertunda adalah hilangnya pendapatan akibat tertundanya operasional fasilitas. Berikut beberapa faktor keterlambatan pada proyek:

- 1. Keterlambatan akibat kesalahan kontraktor
	- a. Keterlambatan memulai pekerjaan proye
	- b. Pekerja dan pelaksana kurang berpengalaman
	- c. Mandor yang kurang efektif
	- d. Keterlambatan mendatangkan peralatan
	- e. Rencana kerja yang kurang baik
- 2. Keterlambatan akibat kesalahan pemilik proyek
	- a. Terlambatannya angsuran pembayaran oleh kontraktor
	- b. Terlambatnya penyediaan lahan
	- c. Mengadakan perubahan pekerjaan yang besar
	- 3. Keterlambatan akibat faktor eksternal
		- a. Akibat kerusakan seperti kebakaran yang bukan kesalahan kontraktor,konsultan atau pemilik proyek
		- b. Akibat bencana alam
		- c. Perubahan moneter

## **2.3. Rencana Anggaran Biaya**

Rencana Anggaran Biaya atau disingkat RAB adalah perkiraan biaya proyek yang dibutuhkan untuk menyelesaikan suatu proyek. Rencana Anggaran Biaya merupakan perhitungan biaya proyek yang diperoleh dari akumulasi seluruh biaya-biaya untuk menyelesaikan item pekerjaan dan dijumlahkan dengan nilai pajak serta keuntungan dari proyek yang bersangkutan. Biaya proyek dapat ditentukan oleh dua hal yaitu kuantitas (Volume) pekerjaan dan analisa harga satuan item pekerjaan. Sedangkan analisa harga satuan item pekerjaan ditentukan oleh kuantitas (koefisien) sumber daya dan harga satuannya. Selanjutnya kuantitas (koefisien) sumberdaya ini akan digunakan untuk menentukan kebutuhan sumber daya (tenaga kerja, material, dan peralatan) secara total bagi proyek yang bersangkutan.

Diagram biaya proyek menunjukan bagaimana biaya-biaya yang ada didalam biaya proyek saling berhubungan dan mempengaruhi satu sama lain.

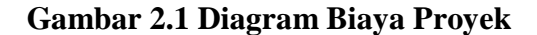

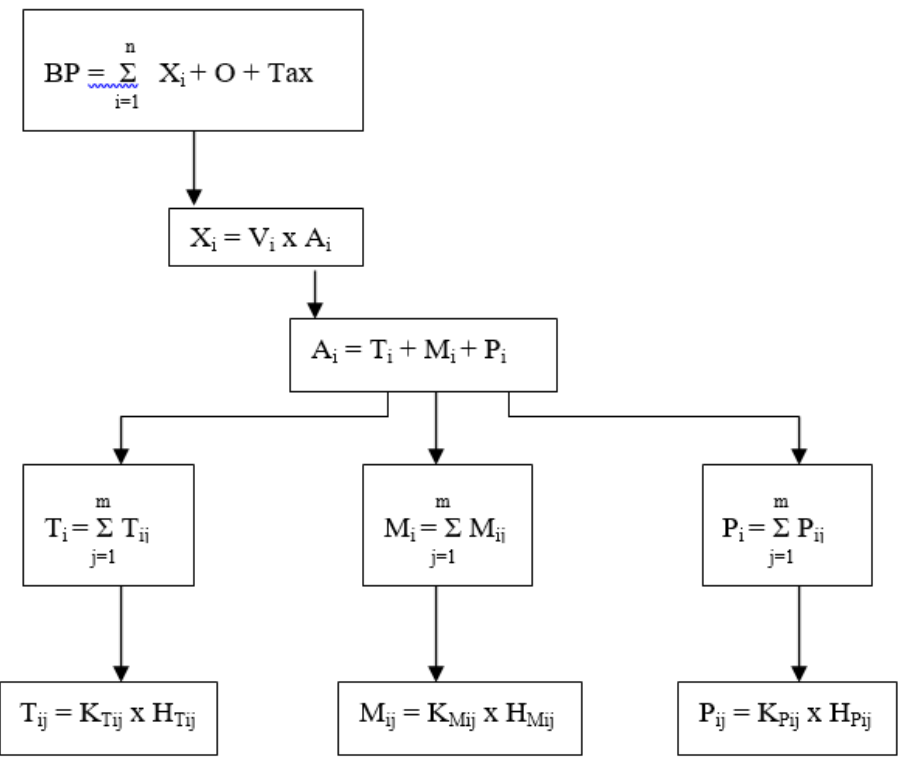

Sumber : Lulu, 2003

Keterangan symbol:

 $BP = Biaya$  proyek

 $X_i$  = Biaya item pekerjaan ke-i

 $O =$ Fee dan overhead

$$
Tax = Pajak
$$

 $V_i$  = Kuantitas/volume item pekerjaan ke-i

 $A_i$  = Analisa harga satuan item pekerjaan ke-i

 $T_i$  = Biaya tenaga kerja analisa harga satuan item pekerjaan ke-i

 $M<sub>i</sub>$  = Biaya material analisa harga satuan item pekerjaan ke-i

 $P_i$  = Biaya peralatan analisa harga satuan item pekerjaan ke-i

 $T_{ij}$  = Biaya unsur tenaga kerja ke-j analisa harga satuan item pekerjaan ke-i

 $M_{ii}$  = Biaya unsur material ke-j analisa harga satuan item pekerjaan ke-i

 $P_{ii}$  = Biaya unsur material ke-j analisa harga satuan item pekerjaan ke-i

 $K_{Tij}$  = Kuantitas/koefisien unsur tenaga kerja ke-j analisa harga satuan item pekerjaan ke-i

 $K_{\text{Mij}}$  = Kuantitas/koefisien unsur tenaga kerja ke-j analisa harga satuan item pekerjaan ke-

$$
\overline{1}
$$

 $K_{Pii}$  = Kuantitas/koefisien unsur peralatan ke-j analisa harga satuan item pekerjaan ke-i  $H<sub>Tii</sub>$  = Harga satuan unsur tenaga kerja ke-j analisa harga satuan item pekerjaan ke-i  $H<sub>Mii</sub>$  = Harga satuan unsur material ke-j analisa harga satuan item pekerjaan ke-i  $H_{Pii}$  = Harga satuan unsur peralatan ke-j analisa harga satuan item pekerjaan ke-i **Biaya Proyek** adalah Biaya yang digunakan untuk menyelesaikan seluruh kegiatan proyek dan biaya penyelesaian seluruh item pekerjaan ditambah overhead dan pajak.

BP= ∑ + + =1 …………………………………………………………….......... 2.1

**Biaya item pekerjaan** adalah biaya yang dikeluarkan untuk menyelesaikan setiap item pekerjaan, ditentukan dengan mengalikan kuantitas item pekerjaan dengan analisis biaya satuan.

 $Xi = Vi x Ai \dots 2.2$ 

**Kuantitas/volume item pekerjaan** adalah banyaknya satuan pekerjaan yang harus diselesaikan untuk memenuhi seluruh atau sebagian fungsi bangunan.

**Analisa harga satuan item pekerjaan** adalah perhitungan biaya setiap item pekerjaan berdasarkan jumlah seluruh biaya sumber daya (tenaga kerja, bahan, peralatan) yang digunakan untuk jumlah unit item pekerjaan.

= + + ………………………………………………………………………….. 2.3

**Biaya tenaga kerja** adalah biaya yang dikeluarkan untuk membayar tenaga kerja dan merupakan penjumlahan dari seluruh biaya unsur tenaga kerja yang digunakan untuk menyelesaikan satu item pekerjaan yang bersangkutan.

Ti= ∑ Tij =1 …………………………………………………………………………………. 2.4

**Biaya material** adalah biaya yang digunakan untuk pengadaan material dan diperoleh dari penjumlahan seluruh biaya unsur material yang digunakan untuk menyelesaikan satu satuan item pekerjaan yang bersangkutan.

Mi= ∑ Mij =1 ………………………………………………………………………………... 2.5

**Biaya peralatan** adalah biaya yang digunakan untuk membayar peralatan dan diperoleh dari penjumlahan seluruh biaya unsur peralatan yang digunakan untuk menyelesaikan satu satuan item pekerjaan yang bersangkutan.

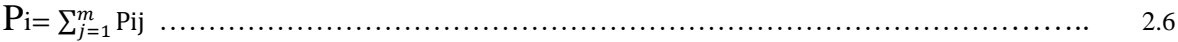

**Biaya unsur tenaga** kerja adalah biaya yang digunakan untuk membayar unsur tenaga kerja yang bersangkutan dalam menyelesaikan satu satuan item pekerjaan dan diperoleh dari hasil perkalian antara koefisien dan harga satuannya.

Tij = KTij x HTij ………………………………………………………………………………… 2.7

**Biaya unsur material** adalah biaya yang digunakan untuk membayar unsur material yang bersangkutan dalam menyelesaikan satu satuan item pekerjaan dan diperoleh dari hasil perkalian antara koefisien dan harga satuannya.

Mij = KMij x HMij ………………………………………………………………………………. 2.8

**Biaya unsur peralatan** adalah biaya yang digunakan untuk membayar unsur pedralatan yang bersangkutan dalam menyelesaikan satu satuan item pekerjaan dan diperoleh dari hasil perkalian antara koefisien dan harga satuannya.

Pij = KPij x HPij ……………………………………………………………………………….. 2.9

**Koefisien tenaga kerja** adalah jumlah penggunaan waktu tiap-tiap unsur tenaga kerja untuk menyelesaikan satu satuan item pekerjaan.

**Koefisien material** adalah banyaknya tiap-tiap unsur material yang digunakan untuk menyelesaikan satu satuan item pekerjaan.

**Koefisien peralatan** adalah jumlah penggunaan waktu tiap-tiap unsur peralatan untuk menyelesaikan satu satuan item pekerjaan.

**Harga satuan sumberdaya** adalah biaya yang digunakan untuk pengadaan satu satuan sumberdaya yang digunakan untuk menyelesaikan item pekerjaan.

## **2.4. Koefisien atau Kuantitas**

Koefisien adalah faktor penggali atau koefisien sebagai dasar penghitung biayabahan, biaya alat dan upah tenaga kerja (Permen No: 28/PRT/M/2016, p. 3.24). Menurut Lulu (2003), "Koefisien atau Kuantitas merupakan suatu istilah bagi banyaknya sumberdaya yang digunakan untuk menyelesaikan satu-satuan item pekerjaan.

- 1. Koefisien Tenaga Kerja adalah jumlah penggunaan waktu tenaga kerja untuk menyelesaikan satu satuan item pekerjaan (Lulu, 2003, p. 4.2.1).
- 2. Koefisien Peralatan adalah jumlah penggunaan waktu kerja peralatan untuk menyelesaikan satu satuan item pekerjaan (Lulu, 2003, p. 4.3.1).

3. Koefisien material/bahan adalah banyaknya material yang digunakan untuk menyelesaikan satu satuan item pekerjaan (Lulu, 2003, p. 4.4.1).

Dengan menghitung koefisien/kuantitas pekerjaan ini, diharapkan akan memperkecil faktor ketidakpastian dalam penentuan penggunaan tenaga kerja, peralatan dan material.

## **2.4.1. Koefisien Tenaga Kerja**

Menurut Lulu (2003), faktor tenaga kerja adalah jumlah waktu kerja yang diperlukan untuk menyelesaikan suatu tugas pekerjaan. Untuk menyelesaikan suatu item pekerjaan diperlukan sekelompok pekerja yang terdiri dari beberapa klasifikasi pekerjaan (misalnya Mandor, Buruh, Tukang).

Untuk menghitung koefisien tenaga kerja maka perlu mengetahui:

- 1) Jumlah tenaga kerja efektif dalam suatu kelompok tenaga kerja.
- 2) Jumlah tenaga keerja dalam suatu kelompok tenaga kerja.
- 3) Besarnya produksi dalam satu hari.

Produk tenaga kerja adalah banyaknya kerja yang dihasilkan oleh suatu tenaga kerja atau sekelompok pekerja selama satu hari atau jam kerja. Faktor usaha dapat dihitung dengan menggunakan rumus berikut:.

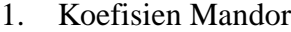

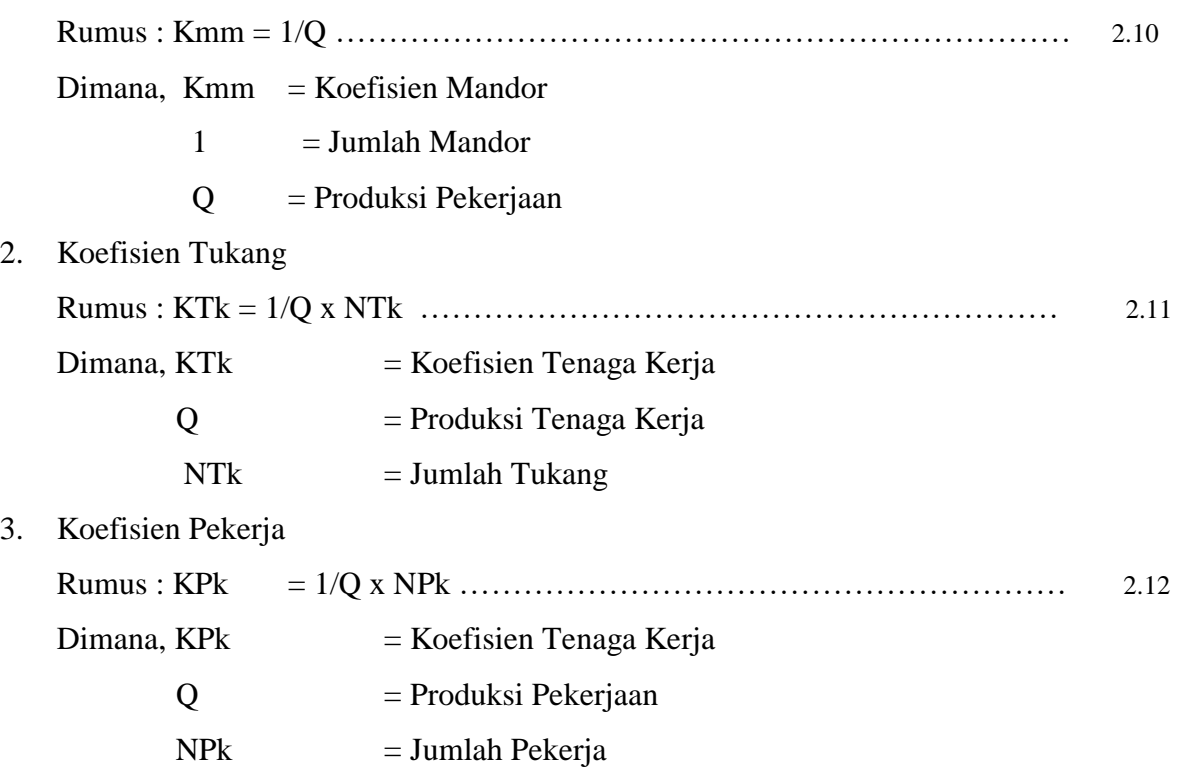

Satuan koefisien menggunakan waktu sehingga jika produksi diperhitungkan dalam satuan jam maka satuan koefisien adalah Jam, sedangkan jika produksi diperhitungkan dlam satuan Hari, koefisien adalah Hari.

#### **2.4.2. Koefisien Pralatan**

Koefesien Pralatan merupakan waktu kerja yang digunakan untuk menyelesaikan suatu satuan pekerjaan (Lulu, 2003). Satuan Koefisien peralatan menggunakan satuan waktu yaitu jam. Untuk menghitung koefisien peralatan, Anda perlu menghitung waktu pahat per satuan waktu. Faktor peralatan dapat dihitung dengan menggunakan rumus berikut::

Rumus : Ka = 1/Qp ………………………………………………….............. 2.13 Dimana,  $Ka = Koefisien Alat$  $1 = J$ umlah Alat Qp = Produksi dalam keadaan padat

#### **2.4.3. Koefisien Material**

Koefisien material/bahan adalah indeks kuantum yang menunjukan kebutuhan bahan bangunan untuk setiap satuan volume pekerjaan (Permen Nomor: 28/PRT/M/2016, p. 3.24.1). Menurut Lulu (2003), "Koefisien material / kuantitas juga adalah banyaknya material yang digunakan untuk menyelesaikan satu-satuan item pekerjaan.

Dalam menentukan koefisien material, perlu dibedakan material berdasarkan asalnya. Ada dua jenis bahan tergantung asal usulnya: bahan yang berasal dari alam (bahan yang bersumber secara lokal) dan bahan yang diproduksi di pabrik (bahan yang bersumber dari non-lokal). Bahan asal alam (bahan lokal) Contoh : Batu, pasir, kerikil, silltu, dll. Sifat fisik dan dimensi bahan bervariasi meskipun diproduksi di lokasi yang sama. Hal ini mempunyai dampak yang signifikan terhadap koefisien material yang dihitung. Contoh materi non lokal: Material non lokal misalnya: Semen, Besi, Tripleks, Multipleks, seng dan lain sebagainya. Sifat fisik dan dimensi material non lokal ini relatif sama karena diolah di pabrik dengan standar tertentu yang bersifat Nasional maupun internasional.

Untuk menentukan koefisien material, maka perlu diketahui sifat material, muai, kontraksi, dan berat. Sifat material, pembengkakan dan kontraksi, melibatkan transformasi volume material padat sedemikian rupa sehingga koefisien pembengkakan material tersebut meningkat satu. Berat material merupakan penjumlahan dari kebutuhan material untuk satuan waktu.

Koefisien material dapat dihitung dengan rumus Rumus: Km = Kr + Fa ………………………………………………………………. 2.14 Dimana : Km = Koefisien Material

 $Kr = Kebutuhan$  ril per satuan item pekerjan

 $Fa = Faktor yang hilang dalam analisa$ 

# **2.5. Produksi**

Produksi adalah jumlah pekerjaan yang dapat dilakukan dalam satuan waktu tertentu oleh sekelompok pekerja, peralatan, atau keduanya secara bersamaan. Satuan waktu yang digunakan untuk menentukan produksi biasanya jam atau hari. Setiap kelompok kerja (tenaga kerja, peralatan, atau keduanya) dan setiap perusahaan mempunyai tingkat produksi yang berbeda-beda. Hal ini yang membedakan harga penawaran pekerjaan antara satu kelompok kerja dengan kelompok yang lain atau satu perusahaan dengan perusahaan yang lain.

#### **2.5.1. Produksi Tenaga Kerja**

Estimasi produksi pekerjaan didasarkan pada pengalaman dan estimasi estimator. Untuk memberikan perkiraan yang baik, sebaiknya penaksir mempunyai pengalaman dengan tenaga kerja yang akan digunakan untuk menyelesaikan pekerjaan tersebut. Perusahaan yang sudah lama berkecimpung di dunia jasa konstruksi biasanya mempunyai tenaga kerja tetap sehingga volume produksinya dapat diketahui dengan pasti. Estimasi produksi tenaga kerja yang terlalu tinggi, menyebabkan biaya pelaksanaan item pekerjaan lebih rendah, namun mungkin sulit untuk dicapai. Sebaliknya, jika estimasi produksi tenaga kerja terlalu rendah akan menyebabkan biaya pelaksanaan item pekerjaan menjadi tinggi. Hal yang perlu diketahui untuk menentukan produksi tenaga kerja adalah jumlah tenaga kerja dan kualifikasinya.

Dalam kontrak proyek yang mencakup analisis biaya satuan item pekerjaan, perkiraan produksi pekerjaan dapat didasarkan pada jumlah upaya (faktor) analisis biaya satuan pekerjaan.

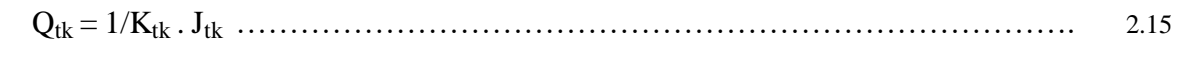

Dimana,  $Q_{tk}$  = produksi tenaga kerja

 $K_{tk}$  = Kuantitas tenaga kerja

 $J_{tk}$  = Jumlah tenaga kerja

#### **2.5.2. Produksi Alat**

Formula umum untuk menentukan produksi alat adalah:

Q = q (60 / WS) E ………………………………………………………………… 2.16

Dimana:  $Q =$  Produksi

 $q =$ Kapasitas alat

 $WS = W$ aktu siklus

 $E = E$ fisiensi

Pada saat melaksanakan suatu proyek diketahui bahwa produksi berlangsung dalam keadaan padat (compacted) dan dalam keadaan lepas (loose). Ketika alat transportasi (truk) memindahkan material, output yang dihasilkan dapat bervariasi. Saat mengukur kompensasi tenaga kerja, output yang dihitung berada dalam kondisi padat. Untuk memadatkan 1 m3 material diperlukan minimal 1 m3 material dalam keadaan lepas. Hal ini disebabkan oleh sifat penyusutan (shrinkage) bahan tersebut. Sifat bahan yang lain adalah pemuaian (pembengkakan). Hal ini terjadi ketika material atau tanah menjadi gembur atau hancur dari keadaan padat atau aslinya. Dengan mempertimbangkan kedua kondisi tersebut (kondisi ketat dan longgar), Persamaan 2.11 memberikan hasil dalam keadaan kendur, sedangkan persamaan hasil dalam keadaan padat menjadi:

Qp = q (60 / WS) E f …………………………………………………………………. 2.17 Qp = QL f ……………………………………………………………………………... 2.18

dimana:  $Q_L$  = produksi dalam keadaan lepas

 $Q_P$  = produksi dalam keadaan padat

 $f = f$ aktor kondisi material (lebih kecil dari 1)

Dalam suatu kontrak proyek yang mencakup analisis biaya item pekerjaan, perkiraan produksi peralatan dapat didasarkan pada kuantitas (faktor) peralatan dari analisis biaya item pekerjaan.

Produksi yang tercermin dalam jumlah tersebut merupakan produksi padat. Qp = 1/Ka …………………………………………………………………………….. 2.19 Formula tersebut dibangan dengan pengertian sebagai berikut:

- 1. Produksi alat adalah **banyaknya pekerjaan** yang dapat diselesaikan oleh alat dalam **satu satuan waktu**.
- 2. Kuantitas atau koefisien alat adalah **lamanya waktu** yang dibutuhkan oleh alat untuk menyelesaikan **satuan satuan item pekerjaan**.

Kedua arti ini merujuk pada jumlah pekerjaan dan waktu yang dibutuhkan. Jadi kalau diperhatikan, kedua makna ini saling bertolak belakang. Dalam lingkungan produksi, ketika pertanyaannya adalah berapa banyak pekerjaan yang dapat dilakukan dalam satu satuan waktu, faktornya menanyakan berapa lama waktu yang dibutuhkan untuk menyelesaikan satu item pekerjaan. Persamaan 2.14 serupa dengan Persamaan 2.10 yang menghitung jumlah alat yang ekuivalen dengan satu alat dalam analisis harga satuan. Volume produksi yang kecil dalam perhitungan ini menunjukkan bahwa lebih dari satu peralatan digunakan di lokasi ketika volume produksi yang diinginkan lebih besar dari volume produksi peralatan produksi terkecil.

## **2.6. Bobot Pekerjaan**

Bobot pekerjaan adalah prosentase pekerjan terhadap keseluruhan nilai item pekerjaan. Bobot pekerjaan ini menggambarkan besarnya pekerjaan yang menunjukan keutamaan suatu item pekerjaan secara relatif, terhadap item pekerjaan lainnya yang terdapat dalam proyek yang bersangkutan.

Dalam beberapa proyek, bobot item pekerjaan dikelompokkan berdasarkan prioritas. Item pekerjaan yang berbobot lebih dari 2% dikelompokkan ke dalam pekerjaan utama, dan item pekerjaan yang berbobot kurang dari 2% disebut pekerjaan sekunder. Oleh karena itu, prioritas item pekerjaan ditentukan oleh nilai total item pekerjaan, bergantung pada analisis volume item pekerjaan dan analisa harga satuannya. Semakin besar jumlah pekerjaan dan analisis biaya satuan, maka semakin besar pula bobot item pekerjaan tersebut. Bobot item pekerjaan ditampilkan pada kurva S dan menentukan bobot pekerjaan yang dapat diselesaikan dalam jangka waktu tertentu (biasanya per minggu atau per bulan). Hal ini dimaksudkan untuk mengukur kemajuan proyek dan berfungsi sebagai perkiraan atau rencana kerja.

Bobot merupakan ukuran keutamaan suatu item pekerjaan, maka formulanya adalah sebagai berikut:

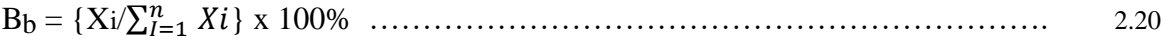

Jika biaya overhead (O) dan pajak (Tax), telah diperhitungkan didalam analisa harga satuan item pekerjaan  $(A_i)$ , maka formula bobot item pekerjaan adalah:

Bb = { Xi / BP} x 100% …………………………………………………………………. 2.21

## **2.7. Diagram Balok (Bar Chart)**

Diagram blok pertama kali dikembangkan oleh Henry L. Gantt pada awal abad ke-19, sehingga metode perencanaan ini dikenal juga dengan sebutan Gantt chart. Diagram ini ditampilkan dalam bentuk balok-balok yang mewakili keseluruhan aktivitas proyek yang terdapat pada item pekerjaan. Setiap balok mewakili aktivitas atau item kerja. Balok – balok tersebut tersusun secara berurutan atau disebut baris dan dapat juga disusun secara paralel. Suatu pekerjaan disebut rangkaian jika harus menunggu sampai pekerjaan sebelumnya selesai sebelum memulainya. Pekerjaan dikatakan paralel apabila tidak harus menunggu pekerjaan sebelumnya selesai sebelum memulainya. Pekerjaan paralel dapat dilakukan secara bersamaan, Misalnya antara pekerjaan pemasangan dinding penahan dan lapisan pondasi pada saat pembangunan jalan. Karena pekerjaan dilakukan secara terus-menerus, berarti waktu kerja sangat penting karena bergantung pada kapan pekerjaan dimulai. Misalnya, pekerjaan sloof suatu bangunan tidak dapat dilakukan sampai pondasinya selesai dibangun.

Balok-balok dalam diagram balok mewakili aktivitas atau item pekerjaan. Panjang balok mewakili waktu item pekerjaan akan dijalankan. Kemajuan aktivitas tidak terwakili dengan jelas dalam balok karena kemajuan fisik pekerjaan diasumsikan sebagai fungsi linier dari waktu yang telah berlalu. Oleh karena itu, perencanaan tidak berusaha untuk menampilkan persentase penyelesaian fisik pada titik-titik di bar untuk mencerminkan kemajuan fisik dari aktivitas. Untuk dapat melihat kemajuan fisik pekerjaan, diagram blok dimodifikasi dengan menambahkan persentase fisik pada awal blok sesuai dengan skala waktu tertentu pada saat pelaksanaan.Manfaat diagram balok adalah:

1. Dapat menunjukan awal dan akhir item pekerjaan.

2. Dapat menunjukan jumlah waktu suatu item pekerjaan diperbolehkan untuk dijalankan.

3. Dapat menunjukan urutan pelaksanaan item pekerjaan.

4. Dengan menambahkan informasi kemajuan fisik pekerjaan, bagan ini dapat menunjukkan tujuan yang ingin dicapai untuk memandu pelaksanaan pekerjaan.

Kendala yang sering dihadapi bila menggunakan diagram balok ini adalah:

- 1. Diagram ini menjadi tidak praktis, jika aktivitas proyek sangat luas dan kompleks, dimana balok-balok yang dibutuhkan untuk mengilustrasikannya sangat banyak.
- 2. Diagram ini sangat sederhana, sehingga sangat sulit untuk diterapkan pada aktivitasaktivitas proyek yang cukup kompleks dalam hal logika hubungan antar kegiatan. Misalnya aktivitas dalam pekerjaan beton adalah pembuatan perancah, bekisting, pembengkokan tulangan, perakitan tulangan, pengecoran dan perawatan, sedangkan dalam diagram hanya digambarkan dalam satu balok.
- 3. Bagan ini sulit untuk digunakan dalam meramalkan pengaruh yang ditimbulkan oleh perubahan atau penyimpangan dari suatu aktivitas tertentu. Demikian juga halnya dengan memproyeksikan kemajuan pekerjaan di waktu yang akan dating

Waktu yang ditunjukkan pada diagram blok berbeda-beda tergantung pada periode pelaksanaan proyek. Jika proyek mempunyai jangka waktu yang sangat lama, misalnya beberapa tahun, biasanya digunakan bulan sebagai satuan waktunya. Jika suatu proyek akan dilaksanakan selama beberapa tahun, minggu biasanya digunakan sebagai satuan waktu.. Kegiatan-kegiatan yang dikerjakan dalam jangka waktu yang pendek, umumnya menggunakan satuan hari. Ilustrasi diagram balok sebagai berikut:

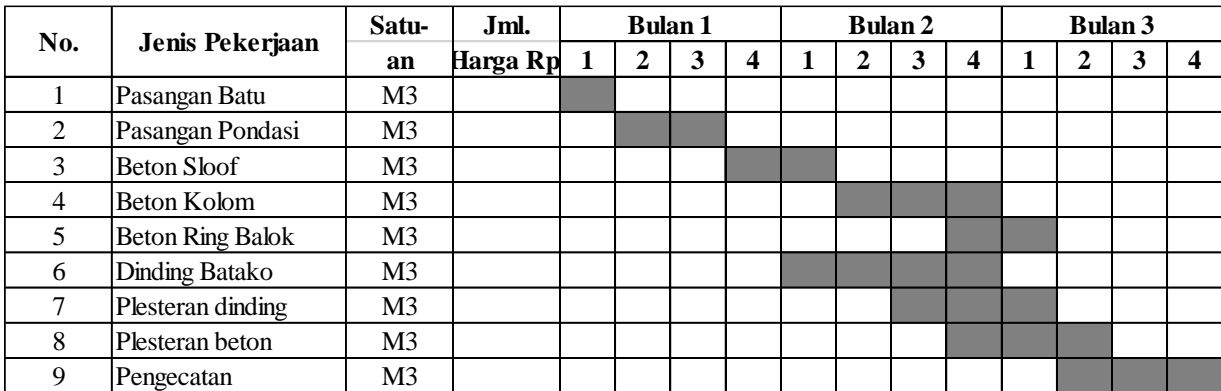

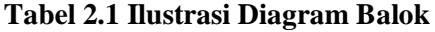

Sumber : Lulu, 2003

#### **2.8. Kurva S**

Kurva S adalah metode perencanaan dan manajemen waktu proyek yang biasa digunakan untuk merencanakan dan memantau rencana penyelesaian proyek. Disebut kurva S karena bentuk grafiknya berbentuk huruf S. Kadang-kadang juga disebut sebagai Lazy Curve, karena ciri-ciri kurva tersebut menunjukkan bahwa permulaan aktivitas kerja selalu lambat., sehingga disebut malas. Kurva ini dikembangkan untuk menjawab kendala-kendala yang dihadapi pada penggunaan Diagram Balok.

Kurva S secara grafis mewakili ukuran kemajuan pekerjaan kumulatif dari waktu ke waktu. Kemajuan pekerjaan dapat diukur berdasarkan kebutuhan yang perlu diberitahukan, seperti persentase pekerjaan yang diselesaikan, jumlah uang yang digunakan dan sumber daya lainnya.Manfaat Kurva-S adalah:

- 1. Sebagai alat untuk mengatur pelaksanaan proyek
- 2. Kemajuan pekerjaan dapat diperiksa setiap saat.
- 3. Anda dapat memeriksa kemajuan pekerjaan kumulatif dari semua item pekerjaan.
- 4. Anda dapat menampilkan kemajuan pekerjaan, penundaan, dan tren. dapat merencanakan Cash Flow.

4. Dapat digunakan dalam suatu proyek sebagai alat untuk membuat EVM (Earned Value Method) dan untuk mengevaluasi kinerja proyek dari segi biaya dan waktu.

Kelemahan dari kurva S adalah tidak dapat secara konkret mewakili ketergantungan antara satu kegiatan dengan kegiatan lainnya, sehingga sulit untuk menentukan dampak penundaan terhadap jadwal proyek secara keseluruhan dan sulit untuk melakukan perbaikan, pembaruan, dll. Itu saja. Untuk proyek menengah dan besar yang kompleks, penggunaan kurva S menjadi sulit karena membatasi kemampuan untuk mengekspresikannya secara sistematis.

Dalam kurva S kita dapat mengetahui bobot pekerjaan tiap item pekerjaan, bobot pekerjaan pada periode tertentu, dan akumulasi bobot pekerjaan sabagai pengukur kemajuan proyek.

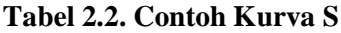

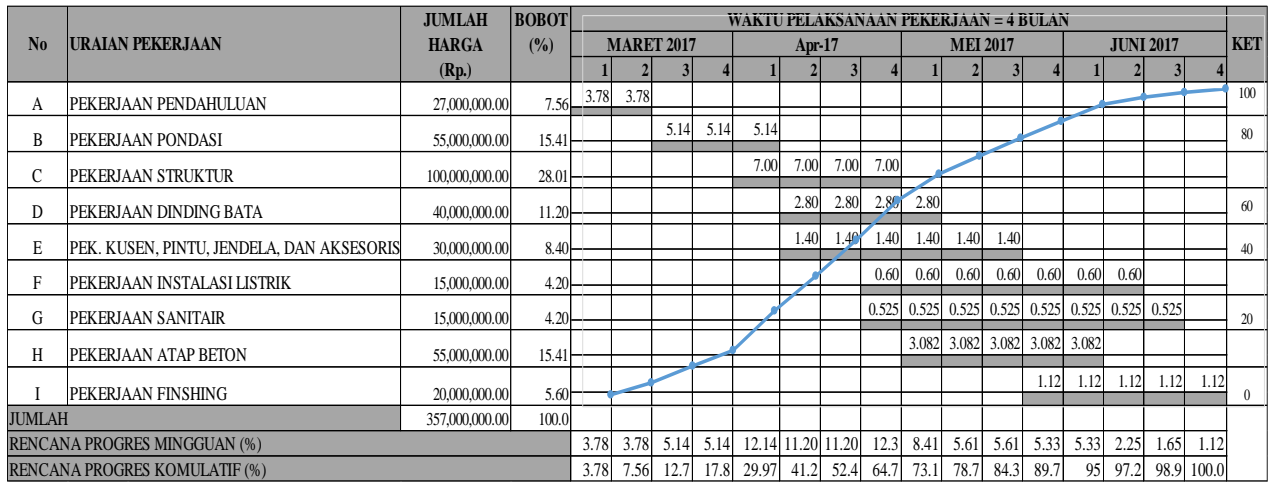

Sumber :cahayaa harian.com, 2023

## **2.9. Laporan Kemajuan Fisik Proyek**

Setiap kemajuan proyek memerlukan laporan evaluasi kemajuan proyek dari awal pekerjaan hingga selesai. Laporan ini membantu untuk memeriksa kemajuan pekerjaan proyek. Ada beberapa jenis Laporan kemajuan proyek: laporan harian, mingguan, dan bulanan yang dibuat oleh kontraktor kepada manajer konstruksi, dan laporan dari manajer konstruksi kepada klien.

Pekerjaan proyek memerlukan pelaporan kemajuan fisik proyek dari awal sampai akhir. Laporan ini membantu untuk memeriksa kemajuan pekerjaan proyek. Laporan kemajuan fisik proyek dapat berupa laporan hatrian, laporan mingguaan dan bulanan. Laporan kemajuan fisik proyek dihitung berdasarkan besarnya volume pekerjaan masingmasing item pekerjaan dan waktu penyelesaian setiap item pekerjaan.

#### **2.9.1. Laporan Harian**

Laporan harian adalah laporan yang mencatat kegiatan setiap hari pada lembar yang telah disediakan terhadap semua hal yang berkaitan dengan kegiatan proyek selama kegiatan berlangsung satu hari, diantaranya

- 1. Jumlah tenaga kerja yang bekerja pada hari itu serta jam kerjanya
- 2. Jenis pekerjaan yang dikerjakan
- 3. Jenis dan jumlah material yang didatangkan
- 4. Jenis dan jumlah peralatan yang digunakan
- 5. Hal-hal yang mempengaruhi pekerjaan (cuaca, dll)

6. Hal-hal penting yang perlu diperhatikan selama pekerjaan

# **2.9.2. Laporan Mingguan**

Laporan mingguan atau laporan kemajuan pekerjaan fisik selama seminggu dapat membantu menunjukkan jumlah pekerjaan yang dilakukan. Sebelum membuat laporan mingguan, terlebih dahulu dibuat laporan harian dari pekerjaan yang dilakukan. Laporan mingguan dapat dibuat dari 7 laporan harian

### **Tabel 2.3 Laporan Kemajuan Fisik**

|     | <b>URAIAN</b>                             | <b>SAT</b> | <b>VOL</b> | <b>HARGA</b><br><b>SATUAN</b><br>(Rp) | <b>JUMLAH</b><br><b>HARGA</b><br>(Rp) | <b>BOBOT</b> | PELAKSANAAN PEKERJAAN           |                    |              |                            |                          |                                |                                |                          |                |
|-----|-------------------------------------------|------------|------------|---------------------------------------|---------------------------------------|--------------|---------------------------------|--------------------|--------------|----------------------------|--------------------------|--------------------------------|--------------------------------|--------------------------|----------------|
| NO. |                                           |            |            |                                       |                                       |              | <b>REALISASI S/D MINGGULALU</b> |                    |              | <b>REALISASI MINGGUINI</b> |                          |                                | <b>REALISASI S/D MINGGUINI</b> |                          |                |
|     |                                           |            |            |                                       |                                       |              |                                 | <b>PROSENTASE</b>  | <b>BOBOT</b> | <b>VOL</b>                 | <b>PROSENTASE</b>        |                                |                                | <b>PROSENTASE</b>        |                |
|     |                                           |            |            |                                       |                                       |              | VOL                             | <b>TERHADAP</b>    |              |                            | <b>TERHADAP</b>          | <b>BOBOT</b>                   | VOL                            | <b>TERHADAP</b>          | <b>BOBOT</b>   |
|     |                                           |            |            |                                       |                                       |              |                                 | <b>PEKERJAAN</b>   |              |                            | <b>PEKERJAAN</b>         |                                |                                | <b>PEKERJAAN</b>         |                |
|     |                                           |            |            |                                       |                                       |              |                                 | (%)                | (%)          |                            | (%)                      | (%)                            |                                | (%)                      | (%)            |
|     |                                           |            | 4          |                                       | $6 = 4*5$                             |              |                                 | $8 \mid 9=8/4*100$ | $10=8/4*7$   |                            | $11 \quad 12 = 11/4*100$ | $13=11/4*7$ $14=8+1$ $15=9+12$ |                                |                          | $16 = 10 + 13$ |
|     | DIV. I UMUM                               |            |            |                                       |                                       |              |                                 |                    |              |                            |                          |                                |                                |                          |                |
|     | Mobilisasi                                | Ls         | 1.00       | 151,500,000,00                        | 151,500,000.00                        | 2.16         | 1.00                            | 100.00             | 2.16         | $\overline{\phantom{a}}$   |                          |                                | 1.00                           | 100.00                   | 2.16           |
|     | 1.8 (1) Manajemen Keselamatan Lalu Lintas | Ls         | 1.50       | 30,000,000,00                         | 45.084.000.00                         | 0.43         | 1.50                            | 100.00             | 0.43         | $\overline{\phantom{a}}$   |                          |                                | 1.50                           | 100.00                   | 0.43           |
|     | 1.18 (4) Relokasi Pipa Utilitas yang ada  | M'         | 0.00       | 150,000,00                            | $\overline{\phantom{a}}$              | 0.03         | $\overline{\phantom{a}}$        |                    |              | $\overline{\phantom{a}}$   |                          |                                |                                | $\overline{\phantom{a}}$ |                |
|     | 1.18 (5) Relokasi Tiang Telepon yang ada  | Unit       | 4.00       | 7,000,000,00                          | 28,000,000.00                         | 0.20         | 4.00                            | 100.00             | 0.20         | $\overline{\phantom{a}}$   | ۰                        | $\overline{\phantom{a}}$       | 4.00                           | 100.00                   | 0.20           |
|     | <b>JUMLAH</b>                             |            |            |                                       | 224,584,000.00                        | 2.82         |                                 |                    | 2.79         |                            |                          | $\overline{\phantom{a}}$       |                                |                          | 2.79           |

Sumber : PT Hutama Mitra Nusantara, 2021

# **2.10. Metode** *Earned Value*

McConnell, D. (1985) Nilai yang diperoleh adalah teknik manajemen proyek yang memberikan ukuran kinerja kuantitatif. Cara ini bertujuan untuk mengevaluasi kemajuan pekerjaan dan mengidentifikasi kesalahan yang mungkin melanggar jadwal atau anggaran. Suatu metode untuk memahami status kelangsungan proyek dengan mengintegrasikan hubungan antara biaya dan waktu.

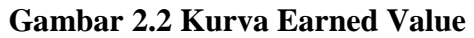

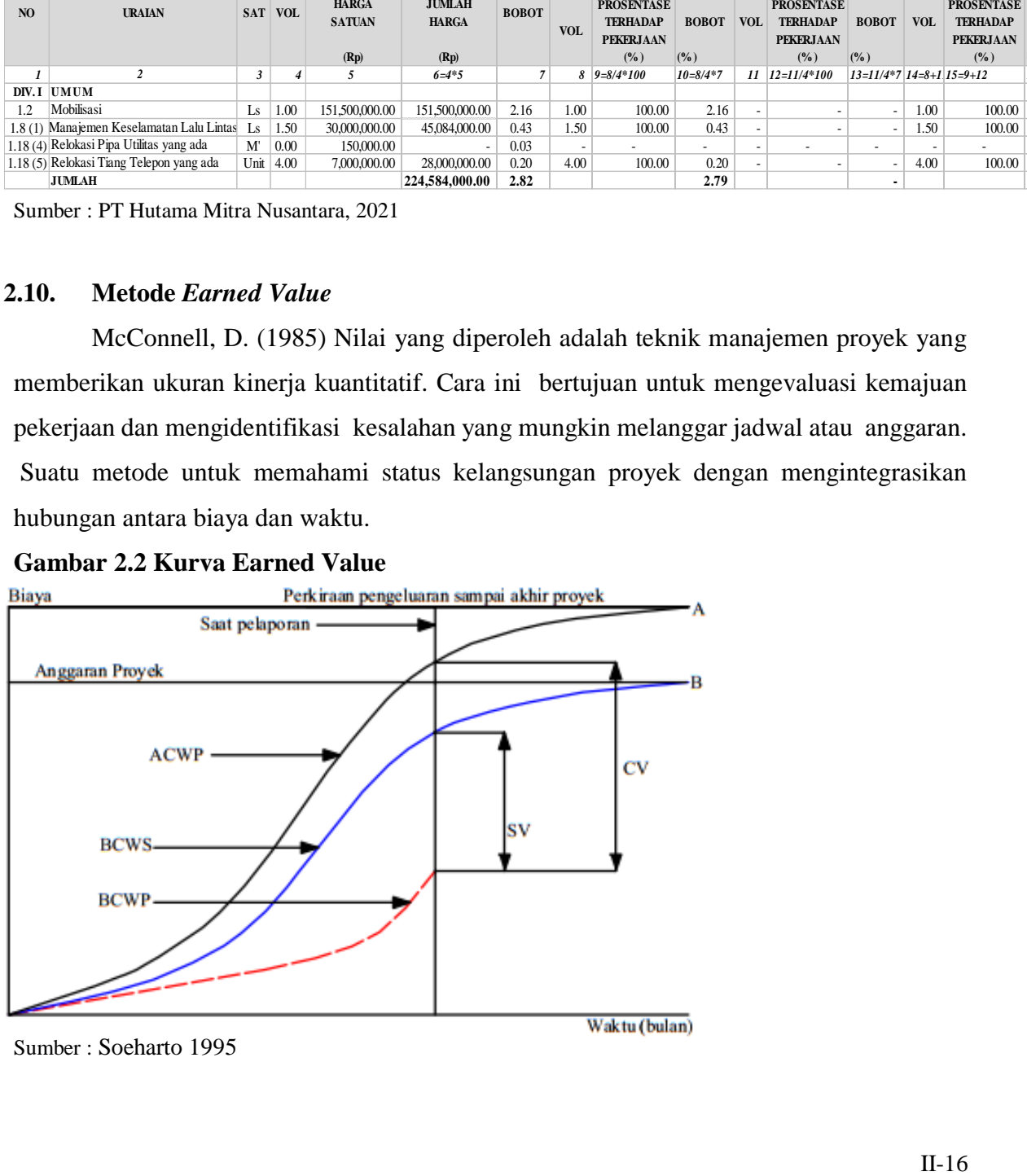

Sumber : Soeharto 1995

Berdasarkan grafik diatas dapat diketahui indikator-indikator yang digunakan dalam metode Earned Value yaitu ACWP (*Actual Cost Work Performance*), BCWS (*Budget Cost Work Schedule*), dan BCWP (*Budget Cost Work Performance*) serta indikator penilaian kinerja proyek yaitu Vs (*Varians Schedule*) yang merupakan selisih nilai BCWS dan BCWP dan Vc (*Varians Cost*) yang merupakan selisih nilai ACWP dan BCWP.

Metode *Earned Value* (nilai hasil) adalah suatu metode yang memiliki banyak kegunaan, antara lain :

- 1. Memberikan informasi mengenai kinerja proyek dalam periode pelaporan
- 2. Memberikan informasi perkiraan biaya yang diperlukan untuk menyelesaikan proyek
- 3. Memberikan perkiraan berapa lama waktu yang dibutuhkan untuk menyelesaikan semua pekerjaan berdasarkan metrik kinerja pelaporan.

Berikut ini adalah indikator nilai hasil yang menjadi acuan dalam menganalisis kinerja proyek berdasarkan konsep nilai hasil.

## **2.10.1.** *Budgeted Cost for Work Schedulled* **(BCWS)**

*Budgeted Cost for Work Schedulled* (BCWS) merupakan anggaran biaya yang dialokasikan berdasarkan bobot kumulatif pekerjaan yang direncanakan dalam jangka waktu tertentu. Bobot masing-masing rencana kerja diperoleh dari kurva S. BCWS dapat dihitung dengan mengalikan bobot rencana kerja yang direncanakan pada rencana pelaksanaan proyek dengan nilai biaya proyek.*.* Biaya proyek yang dimaksudkan merupakan biaya langsung yaitu biaya yang berkaitan langsung dengan konstruksi proyek tanpa penambahan pajak, dan keuntungan .Besarnya nilai BCWS tergantung volume pekerjaan yang direncanakan, semakin besar volume pekerjaan maka semakin besar nilai BCWS. Nilai dari BCWS BCWS dapat dirumuskan sebagai berikut:

BCWS = (% Bobot Rencana ) x (Biaya Proyek) 2.20

### **2.10.2.** *Budgeted Cost for Work Performed* **(BCWP)**

BCWP merupakan biaya realisasi berdasarkan jumlah pekerjaan yang telah dikerjakan. BCWP dihitung dari bobot pekerjaan terealisasi dalam waktu tertentu dikali dengan besarnya nilai biaya proyek. Biaya proyek yang dimaksudkan merupakan biaya langsung yaitu biaya yang berkaitan langsung dengan konstruksi proyek tanpa penambahan pajak, dan keuntungan . Bobot pekerjaan terealisasi suatu pekerjaan periode tertentu diperoleh dari laporan kemajuan fisik dan nilai biaya proyek diperoleh dari data RAB Besarnya nilai BCWP tergantung volume pekerjaan yang diselesaikan. Semakin besar volume pekerjaan yang diselesaikan maka semakin besar nilai BCWP. Perhitungan BCWP dapat dapat dihitung dengan menggunakan rumus berikut. BCWP = (% Bobot Pekerjaan Terealisasi ) x (Biaya Proyek **)** 2.21

Berikut contoh perhitungan BCWP

% Bobot pekerjaan terealisasi hingga minggu ke 6 : 3.65 %

Biaya Proyek : Rp 6,725,234,000.00

BCWP = 3.65 % x 6,725,234,000.00

 $=$  Rp 245.471.041

Dari hasil perhitungan diatas dapat diketahui nilai BCWP pada minggu ke 6 sebesar Rp 245.471.041. Yang berarti biaya proyek yang telah dikeluarkan hingga minggu ke 6 sebesar Rp 245.471.041dengan bobot pekerjaan terealisasi sebesar 3.65%

#### **2.11. Penilaian Kinerja Proyek dengan Earned Value**

Dengan menggunakan indikator BCWS dan BCWP maka dapat dihitung berbagai faktor yang menunjukan kemajuan dan kinerja pelaksanaan pekerjaan

## **2.11.1.** *Schedulle Variance* **(SV)**

Varians waktu adalah perbedaan antara BCWP dan BCWS. BCWP adalah nilai yang diperoleh dari penyelesaian pekerjaan dalam jangka waktu tertentu. BCWP dihitung dengan mengalikan bobot pekerjaan yang diselesaikan dalam jangka waktu tertentu dengan biaya proyek. BCWS merupakan anggaran biaya yang dialokasikan berdasarkan bobot kumulatif pekerjaan yang direncanakan dalam jangka waktu tertentu*.*Selisih antara nilai BCWP dan BCWS akan menjelaskan penggunaan biaya proyek terhadap waktu pelaksanaan proyek. Selisih BCWP dan BCWS yang bernilai positif menunjukkan bahwa biaya proyek lebih tinggi dari yang direncanakan berdasarkan pekerjaan yang telah diselesaikan. Hal Ini menunjukan tidak ada keterlambatan pada proyek. Sebaliknya nilai negatif menunjukkan kinerja proyek buruk dan adanya keterlambatan karena biaya proyek lebih rendah dari yang direncanakan dan jumlah pekerjaan yang terealisasi juga lebih rendah dari yang direncanakan. Dan jika nilai nol diartikan bahwa proyek berjalan tepat sesuai rencana dimana biaya yang diekluarkan dan waktu pelaksanaan sesuai rencana. Rumus untuk menghitung Schedulle Variance adalah:

SV = BCWP – BCWS ……………………………………………………………… 2.22

## **2.11.2.** *Schedule Performance Index* **(SPI)**

Indeks Kinerja Jadwal (SPI) adalah indeks produktivitas kinerja waktu. Ini adalah nilai komparatif yang mengukur produktivitas menurut jadwal aktual yang dilaksanakan dibandingkan dengan jadwal rencana yang ditentukan. Nilai ini dapat ditentukan dengan membandingkan nilai pekerjaan yang diselesaikan secara fisik (BCWP) dengan rencana biaya yang dikeluarkan berdasarkan rencana kerja (BCWS). Nilai SPI menunjukkan jumlah pekerjaan yang dapat diselesaikan pada suatu unit pekerjaan yang direncanakan (dibandingkan dengan keseluruhan proyek). Rumus untuk Schedulle Performance Index adalah:

SPI = BCWP / BCWS …………………………………………………………… 2.23 Dengan ketentuan rumus diatas Indeks prestasi Jadwal ( SPI ) =

> $1 \rightarrow$  proyek tepat waktu  $> 1 \rightarrow$  proyek lebih cepat  $< 1 \rightarrow$  proyek terlambat

## **2.12. Proyeksi Jangka Waktu Pelaksanaan Proyek**

Membuat perkiraan jadwal bisa sangat berguna karena memberikan peringatan dini mengenai kejadian di masa depan jika tren saat ini (pada saat pelaporan) tetap tidak berubah. Oleh karena itu, masih ada peluang untuk melakukan tindakan perbaikan.

## **2.12.1.** *Estimate To Schedule* **(ETS)**

*Estimate To Schedule* (ETS), perkiraan berapa banyak pekerjaan yang tersisa atau belum selesai yang akan diselesaikan berdasarkan kinerja jadwal proyek pada saat evaluasi, dengan asumsi kinerja proyek akan hingga akhir pelaksanaan proyek*.* ETS diperoleh dari sisa waktu pekerjaan dibagi nilai SPI. Sisa waktu pekerjaan proyek diperoleh dari selisih antara waktu rencana penyelesaian proyek berdasarkan rencana dengan waktu pekerjaan yang telah selesai pada saat pelaporan.

ETS dapat dihitung dengan rumus sebagai berikut :

ETS = (Waktu Rencana Penyelesaian Proyek– Waktu Pelaporan) / SPI……………… 2.24

## **2.12.2.** *Estimate All Schedule* **(EAS)**

Estimate All Schedule (EAS) adalah perkiraan waktu penyelesaian seluruh proyek. Nilai EAS dapat ditentukan dengan menambahkan waktu kerja proyek yang diselesaikan hingga saat pelaporan dengan nilai ETS, Estimate To Schedule (ETS). ETS diperoleh dari sisa waktu pekerjaan dibagi nilai SPI. Sisa waktu pekerjaan proyek diperoleh dari selisih antara waktu rencana penyelesaian proyek berdasarkan time schedule dengan waktu pekerjaan yang telah selesai pada saat pelaporan . EAS dapat dihitung dengan rumus sebagai berikut :

```
EAS = Waktu pelaporan + ETS …………………………………………………… 2.25
```
Setelah mengetahui perkiraan total waktu penyelesaian proyek, dapat diketahui prosentase keterlambatan/percepatan waktu proyek dengan rumus sebagai berikut Prosentase = 100% - EAS/Jadwal Rencana x 100% ………………….…………… 2.26